## 2. 熊本城ホール開業5周年事業 <del>新</del>

○市民の利用促進や賑わい創出を図るための開業5周年事業の実施に要する経費

## 現状·課題

○コロナ収束後、施設の利用は回復しているが、コロナ禍で分断されたことにより、市民 (県民)利用に係る機運の高まりや県外へのPRが十分でない。

○開業5周年を契機に、更なる賑わいの創出や市民(県民)の交流の機会の促進、及び上質 な学術・文化施設としての発信を目的とした取組が必要である。

## 事業概要

○事業費:13.000千円 ※実行委員会への負担金 ※指定管理者からの納付金の一部を活用する。

○事業内容(案) ※実際には、実行委員会において内容を決定

- (1)開業5周年記念イベント等の開催
	- ・著名アーティストや熊本ゆかりの方などによる開業5周年イベントやコンサート等を開催し、 全国に大きく発信する。
	- ・市民(県民)優先枠を設ける等の特別な什様を盛り込む。
- (2)市民(県民)参加型イベント
	- ・エントランスロビーやホワイエ等を活用した、市民(県民)参加型ワークショップやミニ コンサート等を開催する(例:絵画・美術品制作、うたづくり体験、ドローン教室 等)
	- ・普段、入ることが出来ないホールステージやバックヤードの視察・体験プログラム等を 実施する。
- (3)効果的な広報活動の展開
	- ・熊本城ホール利用者(著名アーティスト、コンベンション主催者、市民等)の協力を仰ぎ メディアやSNS等での広報展開を図る。 ・新たな広報宣材の制作等を行いプロモーションに活用する。
- ○実施期間:令和6年(2024年)3月~令和7年(2025年)3月 ※令和6年(2024年)10月~12月を重点期間に設定

○実施体制:令和5年度(2023年度)内に実行委員会を設立のうえ、民間等のノウハウを 活用しながら実施する。

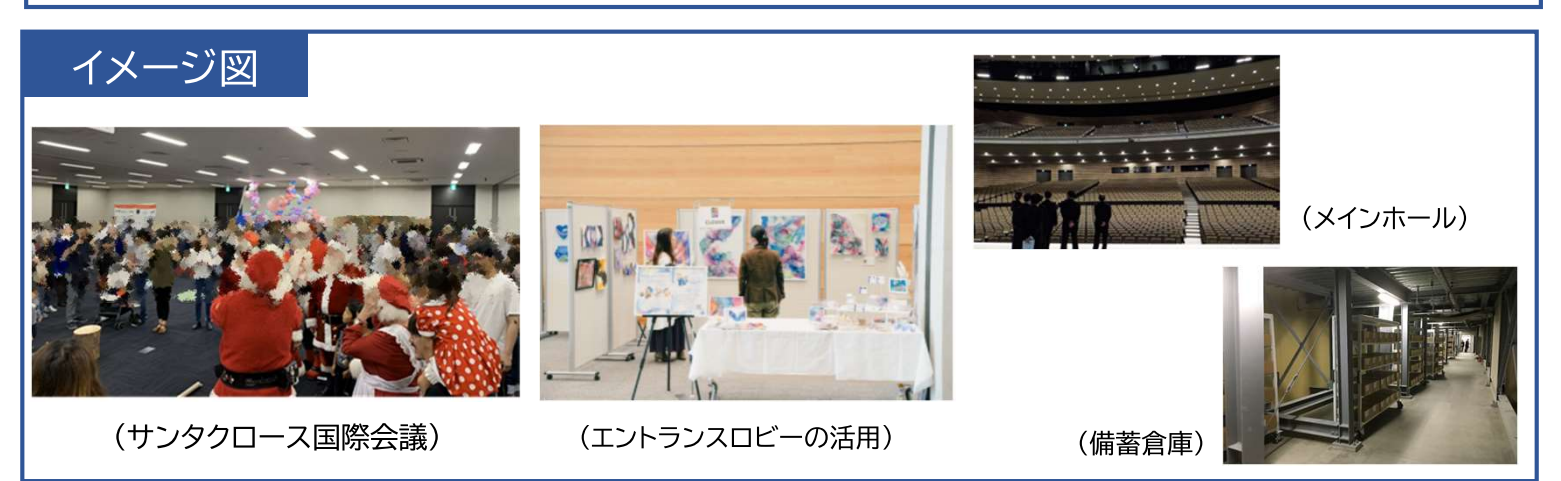